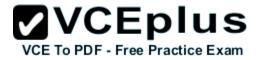

# Microsoft.Exactquestions.70-480.v2014-03-04.by.MARIA.130q

Number: 70-480 Passing Score: 800 Time Limit: 120 min File Version: 24.4

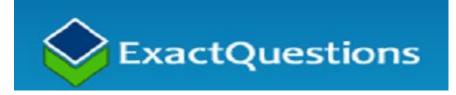

**Microsoft 70-480 Questions & Answers** 

Exam Name: Programming in HTML5 with JavaScript and CSS3

For Full Set of Questions please visit: http://www.exactquestions.com/70-480.html

#### Sections

- 1. Module 1-Overview of HTML and CSS
- 2. Module 2-Creating and Styling HTML Pages
- 3. Module 3-Introduction to JavaScript
- 4. Module 4-Creating Forms to Collect and Validate User Input
- 5. Module 5-Communicating with a Remote Server
- 6. Module 6-Styling HTML5 by Using CSS3
- 7. Module 7-Creating Objects and Methods by Using JavaScript
- 8. Module 8-Creating Interactive Pages by Using HTML5 APIs
- 9. Module 9-Adding Offline Support to Web Applications
- 10. Module 10-Implementing an Adaptive User Interface
- 11. Module 11-Creating Advanced Graphics
- 12. Module 12-Animating the User Interface
- 13. Module 13-Implementing Real-time Communication by Using Web Sockets
- 14. Module 14-Performing Background Processing by Using Web Workers

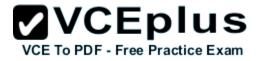

# Exactquestions

# **QUESTION 1**

HTML has been the publishing language of the web since

?

- A. 1980
- B. 1992
- C. 2000
- D. 2002

Correct Answer: B Section: Module 1-Overview of HTML and CSS Explanation

# **Explanation/Reference:**

HTML has been the publishing language of the web since 1992

# **QUESTION 2**

DOCTYPE declaration for HTML5

- A. <!DOCTYPE HTML PUBLIC "-//W3C//DTD HTML 5 Transitional//EN" "http://www.w3.org/TR/html4/loose.dtd>
- B. <!DOCTYPE HTML PUBLIC "-//W3C//DTD HTML 4.01 Transitional//EN" "http://www.w3.org/TR/html4/loose.dtd>
- C. <!DOCTYPE HTML PUBLIC "-//W3C//DTD HTML 4.01//EN" "http://www.w3.org/TR/html4/strict.dtd">
- D. <!DOCTYPE html>

Correct Answer: D Section: Module 1-Overview of HTML and CSS Explanation

Explanation/Reference: <!DOCTYPE html> is Doctype declaration for HTML5

# **QUESTION 3**

Which Tag elements represent a top-level heading in your document, which browsers tend to render as text in a large, bold font

- A. h6
- B. h7
- C. h5
- D. h1

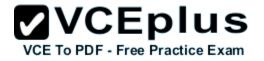

Correct Answer: D Section: Module 1-Overview of HTML and CSS Explanation

#### **Explanation/Reference:**

h1 Tag elements represent a top-level heading in your document, which browsers tend to render as text in a large, bold font

#### **QUESTION 4**

<img src="logo.jpg" alt="My Web site logo" height="100" width="100" />

which is mandory attribute in this line

A. alt

- B. src
- C. height
- D. width

#### Correct Answer: B Section: Module 2-Creating and Styling HTML Pages Explanation

**Explanation/Reference:** Only the src attribute is mandatory in image tag

# **QUESTION 5**

Correct way to add javascript file reference in website

- A. <script type="text/javascript" src="alertme.js"></script>
- B. <script type="text/jscript" src="alertme.js"></script>
- C. <script type="javascript" src="alertme.js"></script>
- D. <script type="text/javascript"></script>

Correct Answer: A Section: Module 3-Introduction to JavaScript Explanation

Explanation/Reference: <script type="text/javascript" src="alertme.js"></script>

#### **QUESTION 6**

how to add comments in your style sheet

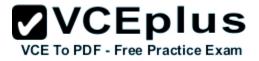

A. //
B. /\* \*/
C. ///
D. No of the above

Correct Answer: B Section: Module 6-Styling HTML5 by Using CSS3 Explanation

Explanation/Reference: You can also add comments to your style sheets by using /\* \*/ delimiters

QUESTION 7 The [] attribute is the most important part of linking one online resource to another. i.e <a> tag

**Correct Answer:** The [href] attribute is the most important part of linking one online resource to another. **Section: Module 2-Creating and Styling HTML Pages Explanation** 

# **Explanation/Reference:**

#### **QUESTION 8**

which identifies a text label associated with a form control. It does so either by surrounding both the text and the control, or by surrounding the text and setting its for attribute to the id of the form control.

- A. <fieldset>
- B. <label>
- C. <textarea>
- D. <select>,

Correct Answer: B Section: Module 2-Creating and Styling HTML Pages Explanation

#### Explanation/Reference:

abel>, which identifies a text label associated with a form control. It does so either by surrounding both the text and the control, or by surrounding the text and setting its for attribute to the id of the form control.

#### **QUESTION 9**

VCE TO PDF - Free Practice Exam

# CSS is an acronym for

- A. Cascade Style Sheets
- B. Cascadinng Sheet Style
- C. Cascading Style Sheets
- D. Cascading Style Sheets

Correct Answer: C Section: Module 6-Styling HTML5 by Using CSS3 Explanation

**Explanation/Reference:** CSS is an acronym for Cascading Style Sheets

# **QUESTION 10**

Every CSS rule has the same basic structure:

A. selector {

}

property1 value; property2 value; ..

propertyN value;

B. selector { property1:value, property2:value,

propertyN:value.

```
C. selector {
property1:value.
property2:value.
```

propertyN:value.

```
D. selector {
    property1:value;
```

property2:value;

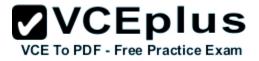

propertyN:value; }

Correct Answer: D Section: Module 6-Styling HTML5 by Using CSS3 Explanation

#### Explanation/Reference:

Every CSS rule has the same basic structure: selector { property1:value; property2:value; .. propertyN:value; }

#### QUESTION 11

Which of the following list in basic selectors

- A. element selector
- B. class selector
- C. id selector
- D. All the Above

Correct Answer: D Section: Module 6-Styling HTML5 by Using CSS3 Explanation

#### **Explanation/Reference:**

The element selector identifies the group of all elements in the page with that name. For example, h2 {} returns the set of all level two headings in the page.

The class selector, identified by a period, returns the set of all elements in the page where the class attribute is set to the specified value. For example, .myClass {} returns the set of elements where the class attribute is set to "myClass".

• The id selector, identified by a hash, returns the set of all elements in the page where the id attribute is set to the specified value. For example, #thisld {} returns the set of any elements where the id attribute is set to "thisld"

#### **QUESTION 12**

What is mean by HTML Inheritance ?

A. HTML elements inherit some properties from their parent elements unless specified otherwise

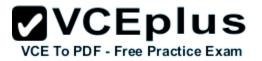

- B. HTML elements inherit any properties from their parent elements unless specified otherwise
- C. HTML elements inherit all properties from their parent elements unless specified otherwise
- D. Non of the above

#### Correct Answer: A Section: Module 6-Styling HTML5 by Using CSS3 Explanation

**Explanation/Reference:** like body tag css inherited to the h1 h2 p etc tag inside body

# **QUESTION 13**

What are the four elements that define the basic structure of an HTML page?

- A. DOCTYPE
- B. <body>
- C. <head>
- D. <html>

Correct Answer: ABCD Section: Module 1-Overview of HTML and CSS Explanation

**Explanation/Reference:** 

QUESTION 14 Visual Studio also includes a new development web server called

- A. IIS Server
- B. IIS Express
- C. IIS Light Weight Server
- D. IIS 8.0

Correct Answer: B Section: Module 2-Creating and Styling HTML Pages Explanation

# **Explanation/Reference:**

Visual Studio also includes a new development web server called IIS Express. This web server provides many of the same features as IIS, except that it

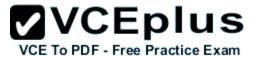

is optimized for the development environment.

Note :Previous editions of Visual Studio provided the ASP.NET Development Server. This server is still available, but IIS Express has fewer limitations. For example, IIS Express includes the integrated pipeline mode of the full IIS that was not available in the ASP.NET Development Server.

# **QUESTION 15**

WHATWG Stands for

- A. What Hypertext Application Technology Working Group
- B. Web Hypertext Application Technology Working Group
- C. Web Hypertext Application Technology Work Group
- D. Web Hypertext Transfer Application Technology Working Group

Correct Answer: B Section: Module 1-Overview of HTML and CSS Explanation

**Explanation/Reference:** 

# **QUESTION 16**

Which of following statement is correct about <article> element & <section> element

- A. An <article> element can contain a <section> element and vice versa not true
- B. An <article> element can contain a <section> element
- C. An <article> element can contain a <section> element and vice versa
- D. An <section> element can contain a <article> element

#### Correct Answer: D

# Section: Module 2-Creating and Styling HTML Pages Explanation

#### **Explanation/Reference:**

An <article> element can contain a <section> element and vice versa and this should be emphasized. There's no single correct way to organize the content for a page.

# **QUESTION 17**

Margin and padding are both shorthand properties. you can just use padding or margin. example, padding is set to 10px. How you could write this ?

A. padding-top: 10px; padding-bottom : 10px;

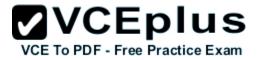

padding-left : 10px; padding-right : 10px;

- B. padding-right : 10px; padding-left : 10px; padding-top: 10px; padding-bottom : 10px;
- C. padding-top: 10px; padding-right : 10px; padding-bottom : 10px; padding-left : 10px;
- D. padding-top: 10px; padding-right : 10px; padding-left : 10px; padding-bottom : 10px;

Correct Answer: C Section: Module 6-Styling HTML5 by Using CSS3 Explanation

#### **Explanation/Reference:**

Here sequence is matter You can easily recall the order of the sides by thinking of the word TRouBLe: Top, Right, Bottom, and Left.

#### **QUESTION 18**

CSS also provides the background shortcut property which enables you to set some or all of the elements just described. You must set the values for these properties in the following order:

#### **Build List and Reorder:**

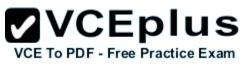

| Ordered List Title |           | Answer Choices Title  |  |
|--------------------|-----------|-----------------------|--|
| _                  |           | background-image      |  |
| <b>v</b>           |           | background-color      |  |
|                    |           | background-origin     |  |
|                    | << Move   | background-size       |  |
|                    | Remove >> | background-position   |  |
|                    |           | background-clip       |  |
|                    |           | background-attachment |  |
|                    |           | background-repeat     |  |

#### Correct Answer:

| background-color     |    |
|----------------------|----|
| background-position  |    |
| background-size      |    |
| background-repeat    |    |
| background-origin    |    |
| background-clip      |    |
| background-attachmen | ıt |
| background-image     |    |

Section: Module 6-Styling HTML5 by Using CSS3 Explanation

# **Explanation/Reference:**

# **QUESTION 19**

What are the new elements that HTML5 provides for specifying the semantic meaning of content in a web page?

- A. The <html>, <head>, <title> and <body> element
- B. The <section>, <header>, <footer>, <nav>, <article>, and <aside> elements
- C. The <section> and <article> elements
- D. The <section>, , <b> elements

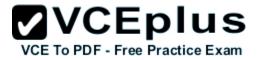

Correct Answer: B Section: Module 6-Styling HTML5 by Using CSS3 Explanation

# **Explanation/Reference:**

The <section>, <header>, <footer>, <nav>, <article>, and <aside> elements

#### **QUESTION 20**

Which of the following items is NOT a property of the CSS box model?

- A. Margin
- B. Content
- C. Border
- D. Style

Correct Answer: D Section: Module 6-Styling HTML5 by Using CSS3 Explanation

#### **Explanation/Reference:**

Except Style

- () Margin
- () Content
- () Border
- () Style
- () Padding

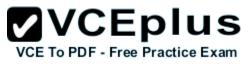

| Margin                       | CSS Box Model                                                                                                    |
|------------------------------|----------------------------------------------------------------------------------------------------|
| Border<br>Padding<br>Content | To determine the layout of an HTML page, browsers treat each element in the page as a set of four nested boxes. The CSS box |
|                              | model enables you to specify the size of each box, and so<br>modify the layout of each element on the page                  |
|                              |                                                                                                    |

width of the content box in pixels.

Around the content box is the padding box. Use the padding property to set the width of the padding box.

Around the padding box is the border box, which can also act as a visible line around the content and padding. Use

the border property to set its width, color, and style.

Around the border box is the margin box. Use the margin property to set the width of the margin box.

# **QUESTION 21**

The combination of JavaScript and the XMLHttpRequest API Known as

- A. Asynchrous java script API
- B. AsyncJavaScript API
- C. AJAX
- D. XMLHttpRequest API

#### Correct Answer: C Section: Module 5-Communicating with a Remote Server Explanation

# Explanation/Reference:

The combination of JavaScript and the XMLHttpRequest API (commonly referred to as AJAX) enables a web page to make asynchronous requests back to the web server. The JavaScript code for a page can use this feature to query a server for more information, without requiring that the entire page be reloaded in the browser

# **QUESTION 22**

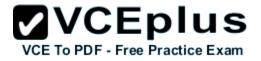

JavaScript is a scripting engine with the same basic features as any other programming language. Select One or More Feature from following List:

- A. The ability to create objects with properties, methods, and events.
- B. Functions for grouping statements into reusable chunks.
- C. Conditional statements and loop constructs to control program flow.
- D. Variables for storing information. Operators for performing calculations and comparisons.

**Correct Answer:** ABCD Section: Module 3-Introduction to JavaScript Explanation

**Explanation/Reference:** All the Above supported by javascript

#### **QUESTION 23**

Microsoft's implementation of ECMA-262 is called as

- A. JSScript
- B. JScript
- C. JavaScript
- D. Non of the above

Correct Answer: B Section: Module 3-Introduction to JavaScript Explanation

**Explanation/Reference:** Microsoft's implementation of ECMA-262 is called as JScript

# **QUESTION 24**

JavaScript supports two different styles of comment (Select Any Two)

A. /\* \*/ B. /// C. // D. <--- -->

Correct Answer: AC Section: Module 3-Introduction to JavaScript

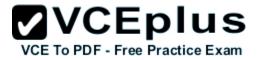

#### Explanation

#### Explanation/Reference:

multi-line comments that begin with /\* and end with \*/, and single-line comments that begin with // and finish at the end of the line.

# **QUESTION 25**

Find the output of following <script type="text/javascript"> x=10 + 10; y="10"+10; z="Ten"+10; document.write("x= " + x + " y= " + y + "z= " +z); </script>

A. x=20 y=1010 z= Ten10

B. x= 20 y= 1010z= Ten10

C. x= 20 , y= 0101, z= Ten10

D. x= 20 y= 1010z= 10Ten

```
Correct Answer: B
Section: Module 3-Introduction to JavaScript
Explanation
```

# Explanation/Reference: x= 20 y= 1010z= Ten10 in IE 10 in notepad mydemo.html open same in browser

# **QUESTION 26**

Find the out put of following javascript code
<script type="text/javascript">
 var zero = 0;
 var emptyString = "";
 var False = false;
document.write("</br> zero == False returns " + (zero == False));
document.write("</br> zero === False returns " + (zero === False));
document.write("</br> emptyString == False returns " + (emptyString == False));
document.write("</br> emptyString === False returns " + (emptyString === False));

</script>

A. zero == False returns true zero === False returns true emptyString == False returns true

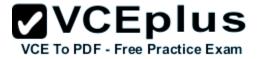

emptyString === False returns true

- B. zero == False returns true zero === False returns false emptyString == False returns true emptyString === False returns false
- C. zero == False returns false zero === False returns true emptyString == False returns false emptyString === False returns true
- D. zero == False returns true zero === False returns false emptyString == False returns false emptyString === False returns false

Correct Answer: B Section: Module 3-Introduction to JavaScript Explanation

#### Explanation/Reference:

0, <sup>iii</sup> (the empty string), undefined, and null all evaluate to false in Boolean operations. Always use === when comparing to any of these values.

var zero = 0; var emptyString = ""; var False = false; zero == False; // returns true; zero === False; // returns false; emptyString === False; // returns true; emptyString === False; // returns false;

# **QUESTION 27**

What are true statement about function declaration

- A. A set of JavaScript statements enclosed in a pair of curly braces. These statements run when the function is invoked.
- B. The function name. You use this name to run the function. It is case-sensitive
- C. The function keyword indicates this is the start of a function definition.
- D. A comma-separated list of values, called arguments, which you can pass to the function. This list is enclosed in parentheses. If the function has no arguments, it should still have the pair of parentheses after its name

Correct Answer: ABCD Section: Module 3-Introduction to JavaScript Explanation

#### **Explanation/Reference:**

All the above need to used while function declaration

# **QUESTION 28**

if you wanted to calculate the total hotel bill for a guest, you might write the following function and call it like so.

```
A. function CalculateBill(numberOfNightsStay, nightlyRate) {
       return (numberOfNightsStay * nightlyrate) + extras;
      }
      . . .
     // elsewhere in the script
     var TotalAmountOwed = CalculateBill(10, 100, 50);
B. function CalculateBill(numberOfNightsStay, nightlyRate, extras) {
       numberOfNightsStay * nightlyrate) + extras;
     }
     // elsewhere in the script
      var TotalAmountOwed = CalculateBill(10, 100, 50);
C. function CalculateBill(numberOfNightsStay, nightlyRate, extras) {
       return (numberOfNightsStay * nightlyrate) + extras;
      }
     // elsewhere in the script
      var TotalAmountOwed = CalculateBill(10, 100, 50);
D. function CalculateBill(numberOfNightsStay, nightlyRate, extras) {
       return (numberOfNightsStay * nightlyrate) + extras;
      }
      ...
     // elsewhere in the script
      var TotalAmountOwed = CalculateBill(10, 50);
Correct Answer: C
```

Section: Module 3-Introduction to JavaScript Explanation

**Explanation/Reference:** 

✓VCEplus

VCE To PDF - Free Practice Exam

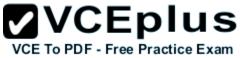

This is syntax of creating function so answer three correct equal parameter and calling function parameter no should match. function aName( argument1, argument2, ..., argumentN) {

```
statement1;
statement2;
...
statementN;
}
```

# **QUESTION 29**

```
Find the output of following code
<script type="text/javascript">
function Display( fname, mname, Iname)
{
    if(arguments.length==3)
    document.write("My Name : " + arguments[0] + " " +arguments[1] + " " +arguments[4] );
    else
    document.write("Invalid name parameters");
}
//calling function Display
Display("Sachin", "S", "Nimbalkar");
//calling function Display with two parameters
    document.write("
```

</script>

# A. Error

- B. My Name : Sachin S undefined Invalid name parameters
- C. My Name : Sachin S Nimbalkar Invalid name parameters
- D. None of above

Correct Answer: B Section: Module 3-Introduction to JavaScript Explanation

Explanation/Reference: arguments[4] is not defined so undefined will print

# QUESTION 30

Find the output of following javascript

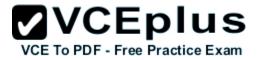

```
<script type="text/javascript">
    var typeOfRoom="king";
    switch (typeOfRoom)
{
    case "Suite":
        RoomRate = 500;
        break; //Use break to prevent code in next case statement bein
    case "King":
        RoomRate = 400;
        break;
    default: // code to be executed if typeOfRoom does not match above cases.
        RoomRate = 300;
}
document.write( "For " + typeOfRoom +" RoomRate = " +RoomRate);
```

```
</script>
```

- A. For king RoomRate = 300
- B. Error
- C. For king RoomRate = 400;
- D. For king RoomRate = 500

```
Correct Answer: A
Section: Module 3-Introduction to JavaScript
Explanation
```

#### **Explanation/Reference:**

Best Practice: Note that in the above switch example, if the value of typeOfRoom is suite or king, RoomRate will be set to 300

because JavaScript is case sensitive. To solve this, make the text all lowercase using switch (typeOfRoom.toLowerCase()) and

write all the case values in lower case.

#### **QUESTION 31**

Which of the following sentense is correct

- A. JavaScript is an not language in which to write object-oriented web applications
- B. JavaScript is an excellent language in which to write object-oriented web applications
- C. JavaScript is an excellent language in which we can not write object-oriented web applications

D. None the above

Correct Answer: B Section: Module 3-Introduction to JavaScript Explanation

Explanation/Reference: JavaScript is an excellent language in which to write object-oriented web applications

#### **QUESTION 32**

```
JavaScript provide several built-in object types String, Date , Array, RegExp etc
Find output of following javascript code
<script type="text/javascript">
var eventWelcome = new String('Welcome to your conference');
var len = eventWelcome.length;
var today = new Date(2012, 8, 1);
var seasonsArray = new Array("Spring", "Summer", "Autumn", "Winter");
var thirdSeason = seasonsArray[3];
var re = new RegExp("\\[dh\\]og");
if (re.test("dog"))
{ var ans= "og Found in text";}
else
{ var ans= "og Not Found in text";}
```

```
document.write("len = " + len + " today : " + today + " thirdSeason " + thirdSeason + " Ans of RegExp " + ans); </script>
```

A. len = 26 today : Sat Sep 01 2012 00:00:00 GMT+0530 (India Standard Time) thirdSeason Winter Ans of RegExp og Found in text
B. len = 26 today : Sat Sep 01 2012 00:00:00 GMT+0530 (India Standard Time) thirdSeason Winter Ans of RegExp og Not Found in text
C. len = 25 today : Sat Sep 01 2012 00:00:00 GMT+0530 (India Standard Time) thirdSeason Winter Ans of RegExp og Not Found in text
D. len = 26 today : Sat Sep 01 2012 00:00:00 GMT+0530 (India Standard Time) thirdSeason Autumn Ans of RegExp og Not Found in text

VCE TO PDF - Free Practice Exam

#### Correct Answer: B Section: Module 5-Communicating with a Remote Server Explanation

#### Explanation/Reference:

len = 26 today : Sat Sep 01 2012 00:00:00 GMT+0530 (India Standard Time) thirdSeason Winter Ans of RegExp og Not Found in text

#### **QUESTION 33**

What are mostly used method to get control contents ?

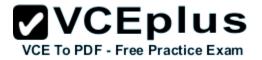

- A. document.forms.contactForm.elements[0]
- B. document.forms.contactForm.elements["nameBox"]
- C. document.getElementById()
- D. document.getElementsByName()

#### Correct Answer: CD Section: Module 4-Creating Forms to Collect and Validate User Input Explanation

#### **Explanation/Reference:**

Mention that the getElementById and getElementByName methods are the most commonly used ways of obtaining a reference to an element

#### **QUESTION 34**

DOM Core API defines several methods to create new objects for a document Select One Or More From list

- A. document.createElement(tagname)
- B. document.createTextNode(string)
- C. document.createAttribute(name, value)
- D. document.createDocumentFragment

Correct Answer: ABCD Section: Module 3-Introduction to JavaScript Explanation

#### **Explanation/Reference:**

All the above

QUESTION 35

Find the correct statement

- A. jQuery is an properatory JavaScript library that deals with cross-browser incompatibilities for you
- B. jQuery is an open source JavaScript library that deals with IE browser incompatibilities for you
- C. jQuery is an open source JavaScript library that deals with cross-browser incompatibilities for you
- D. jQuery is an open source JavaScript library that deals with Mozila FireFox-browser incompatibilities for you

Correct Answer: C Section: Module 3-Introduction to JavaScript Explanation

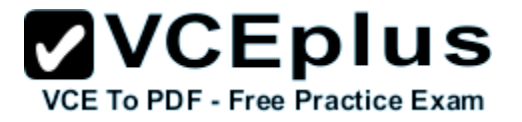

#### **Explanation/Reference:**

#### **QUESTION 36**

how to add reference in your web page of jQuery (JavaScript file =jquery-1.8.0.min.js)

- A. k src="Scripts/jquery-1.8.0.min.js" type="text/javascript"></link>
- B. <script src="Scripts/jquery-1.8.0.min.js" type="text/javascript"></script>
- C. <script src="//ajax.aspnetcdn.com/ajax/jQuery/jquery-1.8.0.min.js" type="text/javascript"></script>
- D. All the above

Correct Answer: BC Section: Module 3-Introduction to JavaScript Explanation

#### **Explanation/Reference:**

jQuery is a JavaScript file that you reference in your page with a script tag. You can download it and reference a local copy in your page. <script src="Scripts/jquery-1.8.0.min.js" type="text/javascript"></script>

Alternatively, you can reference its location on one of several Content Delivery Networks (CDNs), which ensures faster downloads and caching in the browser.

<script src="//ajax.aspnetcdn.com/ajax/jQuery/jquery-1.8.0.min.js" type="text/javascript"></script>

# **QUESTION 37**

All variables in JavaScript are strongly typed, and you must specify the type of a variable when you create it. True or False?

- A. False
- B. True
- C.
- D.

Correct Answer: A Section: Module 3-Introduction to JavaScript Explanation

**Explanation/Reference:** False is correct answer

#### **QUESTION 38**

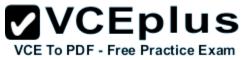

You should always use the input event to validate data that a user enters into a field, in preference to the submit event of the form. True or False?

- A. False
- B. True
- C.
- D.

Correct Answer: A Section: Module 4-Creating Forms to Collect and Validate User Input Explanation

**Explanation/Reference:** 

#### **QUESTION 39**

The [] attribute indicates that a field is mandatory and that the form should not be submitted if it is left blank. a) compusary b) required c) \* d) i dont know

Correct Answer: The required attribute indicates that a field is mandatory and that the form should not be submitted if it is left blank. Section: Module 4-Creating Forms to Collect and Validate User Input Explanation

#### Explanation/Reference:

The required attribute indicates that a field is mandatory and that the form should not be submitted if it is left blank.

# **QUESTION 40**

With HTML5, How you can control the upper and lower limits of numeric input

- A. <input id="percentage" type="number" upperbound="100" lowerboumd="0" />
- B. <input id="percentage" type="number" maximum="100" minimum="0" />
- C. <input id="percentage" type="number" maxvalue="100" minvalue="0" />
- D. <input id="percentage" type="number" max="100" min="0" />

Correct Answer: D Section: Module 4-Creating Forms to Collect and Validate User Input Explanation

# Explanation/Reference:

With HTML5, you can control the upper and lower limits of numeric input. The following code shows an example:

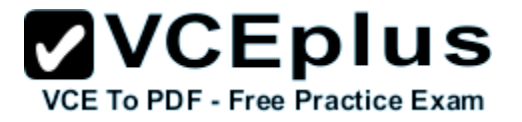

<input id="percentage" type="number" max="100" min="0" />

#### **QUESTION 41**

What are best pratice in validation logic implementation on client side

- A. On submit show all validation errors
- B. show messagebox (alert) while entering data.
- C. To dynamically use validation to change the color of the border
- D. No of the above

# Correct Answer: C

Section: Module 4-Creating Forms to Collect and Validate User Input Explanation

#### **Explanation/Reference:**

This technique works by detecting the validation state of the input control by using the valid and invalid pseudo-classes, and providing a rule for the border color for each state.

```
input{
   border: solid 1px;
}
input:invalid {
   border-color: #f00;
}
input:valid {
   border-color: #0f0;
}
```

# **QUESTION 42**

Which is correct way to send forms data to the server by using the \$.ajax() function, use the POST method and add a JSON-formatted data property containing the data to be sent to the parameter list

A. \$.ajax({

```
url: '/luckydip/enterWithName',
type: 'POST',
timeout: 12000,
dataType: 'text',
data: {
firstName: myForm.fname.value,
lastName: myForm.lname.value
}).done(...
```

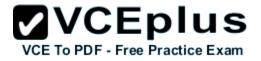

).fail(... ); B. \$.ajax({ url: '/luckydip/enterWithName', type: 'POST', timeout: 12000, dataType: 'text', data: { ('#myForm').serializeArray(); } }).done(... ).fail(... );

C. \$.ajax({

```
url: '/luckydip/enterWithName',
type: 'POST',
timeout: 12000,
dataType: 'text',
data: {
    ('#myForm').serialize();
}).done(...
).fail(...
```

```
D. Non of the above
```

Correct Answer: A Section: Module 5-Communicating with a Remote Server Explanation

#### **Explanation/Reference:**

The serializeArray() function generates a JSON-formatted array of field names and values The serialize() function generates a list of fields and values formatted as a query string Hint :

these methods will take the fields on a form and serialize the entire form in one statement. When using these methods, you do not get to rename the fields, so they will be named just as they are on the form

while using data each field on a form in this way gives you precise control over which fields are sent and what the properties of the object Note

Care should be taken when using these methods because they will not include fields that are hidden or that have a CSS display attribute set to none. Note that there is no submit button value in the array. This is because, from a technically accurate viewpoint, the form was not submitted by using the usual form submission mechanism.

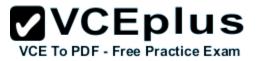

# **QUESTION 43**

In the onreadystatechanged event handler for the XMLHttpRequest object, which property should you examine to ensure that data has been returned, and what value should this property contain?

- A. The readyState property should be set to 0.
- B. The responseText property should be set to a non-null value.
- C. The readyState property should be set to 4.
- D. The status property should be set to 200 (HTTP OK).

Correct Answer: C Section: Module 5-Communicating with a Remote Server Explanation

Explanation/Reference:

#### **QUESTION 44**

Which CSS rule can you use to download a font required by a web page?

- A. @font-family
- B. @font-style
- C. @font-face
- D. @font

Correct Answer: C Section: Module 6-Styling HTML5 by Using CSS3 Explanation

**Explanation/Reference:** 

#### **QUESTION 45**

How do you select the first item in a list so that you can apply styling to it?

- A. Use the li:first-child selector in CSS3.
- B. Use the li:first-childeelement selector in CSS3.
- C. Use the li:first-childtagcontent selector in CSS3.
- D. Use the li:first-childvalue selector in CSS3.

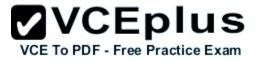

```
Correct Answer: A
Section: Module 6-Styling HTML5 by Using CSS3
Explanation
```

**Explanation/Reference:** Use the li:first-child selector in CSS3.

#### **QUESTION 46**

Which of following example shows how to use the @font-face rule to download the TrueType® version of the Roboto Regular font, and use it to style some paragraphs. Using the @font-face Rule

```
A. @font-face {
```

```
font-family: 'RobotoRegular';
  src: url('Roboto-Regular-webfont.rtf') format('truetype');
  font-stretch: normal; // Default
  font-weight: normal; // Default
  font-style: normal; // Default
  unicode: U+0-10FFFF; // Default
p {
font-family : RobotoRegular, "Segoe UI", Arial;
 font-size: 14px;
```

```
B. @font-face {
```

```
font-family: 'RobotoRegular';
  src: url('Roboto-Regular-webfont.ttf') format('truetype');
  font-stretch: normal; // Default
  font-weight: normal; // Default
  font-style: normal; // Default
  unicode: U+0-10FFFF; // Default
p {
font-family : RobotoRegular, "Segoe UI", Arial;
 font-size: 14px;
```

```
C. @font-face {
```

}

font-family: 'RobotoRegular'; font-stretch: normal; // Default font-weight: normal; // Default font-style: normal; // Default unicode: U+0-10FFFF; // Default

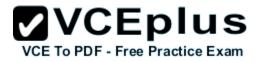

```
}
p {
font-family : RobotoRegular, "Segoe UI", Arial;
font-size: 14px;
}
```

D. non of the above

Correct Answer: B Section: Module 6-Styling HTML5 by Using CSS3 Explanation

#### **Explanation/Reference:**

The @font-face rule enables you to specify a font file to download, give it a name, and then use it in your CSS rules just like

any other web-safe font such as Times, Arial, and Helvetica.

#### **QUESTION 47**

When you set the font-size property, the most common units used for that property are [] for print style sheets and [] for screen style sheets. a) points b) picas c) millimeters d) pixels

**Correct Answer:** When you set the font-size property, the most common units used for that property are [points] for print style sheets and [pixels] for screen style sheets. **Section: Module 6-Styling HTML5 by Using CSS3** 

Explanation

#### Explanation/Reference:

When you set the font-size property, the most common units used for that property are [points] for print style sheets and [pixels] for screen style sheets

#### **QUESTION 48**

Best Practise to adjust image height and width for setting to a maximum of the browser window height and width minus Xpx This ensures you can always see the full image in your browser.

- A. 05px
- B. 10px
- C. 15px
- D. 20px

Correct Answer: A Section: Module 6-Styling HTML5 by Using CSS3 Explanation

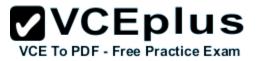

#### **Explanation/Reference:**

You can also use the calc() function to calculate a measurement at runtime. For example:

```
img {
  max-height: calc(100vh - 5px);
  max-width: calc(100vw - 5px);
}
```

# **QUESTION 49**

The core CSS typographic properties enable you to style text by setting following properties

- A. letter-spacing, line-height,
- B. text-align, text-decoration,
- C. text-transform properties
- D. All the above

#### Correct Answer: D Section: Module 6-Styling HTML5 by Using CSS3 Explanation

# **Explanation/Reference:**

all the above are Core properties

However, the CSS3 Text module defines several more properties that provide even greater control over the layout of your text content. These properties include:

• The text-indent property, which indicates how far the first line of each new text block should be indented.

text-indent: 3rem;

The hyphens property, which indicates how the browser should hyphenate words when line-wrapping. Possible values are none (no hyphenating), manual (use the ­ sequence in your text to indicate where hyphens can be placed), and auto.

hyphens: manual;

-ms-hyphens : manual; // IE10

The word-wrap property, which indicates whether the browser may break lines within words when line-wrapping. Possible values are normal (the default is no), and break-word (the browser may break words at an arbitrary point). It has been renamed overflow-wrap in CSS3, but at this time browsers only recognize the old name.

word-wrap : normal;

The word-spacing property, which enables you to set the spacing between words in a block of text. You can use both relative and absolute measurements.

word-spacing : 5px;

word-spacing : 2rem;

- The text-shadow property, which enables you to apply shadowing to the selected text. A shadow is defined by four properties:
- x-offset: How far to the right the shadow starts. Use a negative value to move it to the left.
- · y-offset: How far below the shadow starts. Use a negative value to move it up.

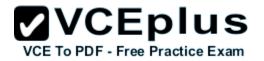

- blur (optional): How wide the blur of the shadow is. The default is 0.
- color: Can be any color value. The default is black.

text-shadow: 0 1px 0 #000; // not supported in Internet Explorer 9 and earlier versions.

# **QUESTION 50**

CSS enables you to define the layouts and the types of boxes that you can display on a web page select one or more

- A. block: Block boxes are formatted down the page one after another and respect padding, border, and margin values. display:block;
- B. inline: Inline layout blocks are formatted one after another based on the baseline of their text content until they break down onto another line, and so on. Inline blocks ignore height and width values.

display:inline;

C. inline-block: Inline-block layout blocks are formatted one after another based on the baseline of their text content, but they keep their height and width values.

display:inline-block;

D. table: Table layout enables you to identify blocks on the page as tables, rows, columns, and cells. Blocks are aligned by their edges rather than their content, and sized to fit the computed table. display:table;

Correct Answer: ABCD Section: Module 6-Styling HTML5 by Using CSS3 Explanation

# **Explanation/Reference:**

Select All the above and

flexbox: Flexbox layout is new in CSS3 and designed to be far more fluid than the others. You choose in which direction boxes are laid out and how boxes are sized, depending on how any excess whitespace around blocks should be handled.

display: flexbox; // for a block-level flexbox container display: -ms-flexbox; display: inline-flexbox; // for an inline flexbox container display: -ms-inline-flexbox;

Note: Note that the display values for enabling flexbox layout were correct when written; the values may change before the CSS3 Flexbox Module is finalized.

All of these layout models (possibly with the exception of flexbox, depending on the final implementation) assume that blocks are arranged according to the normal flow of elements.

# **QUESTION 51**

Which is correct statement about

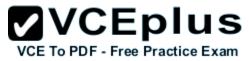

- A. In CSS1 and CSS2, pseudo-elements start with double colon (::). In CSS3, pseudo-elements start with a colon (:) to differentiate them from pseudo-classes
- B. In CSS1 and CSS2, pseudo-elements start with a colon (:). In CSS3, pseudo-elements start with a double colon (::) to differentiate them from pseudo-classes
- C. In CSS1 and CSS3, pseudo-elements start with a colon (:). In CSS2, pseudo-elements start with a double colon (::) to differentiate them from pseudo-classes
- D. Non of the above

Correct Answer: B Section: Module 6-Styling HTML5 by Using CSS3 Explanation

**Explanation/Reference:** Officially However most browsers still use single colons.

# **QUESTION 52**

There are five pseudo-classes for hyperlinks please connect to respective match

# Drop and Connect:

# VCE To PDF - Free Practice Exam

|                 |                                         |                               | Connectors  |
|-----------------|-----------------------------------------|-------------------------------|-------------|
| a:link a:active | a:active                                | selects all                   | One to One  |
|                 | visited links.                          | One to One                    |             |
|                 |                                         |                               | One to One  |
| 0.77.72.71.77   | selects all<br>links with the           |                               | One to One  |
| a:visited       | cursor<br>hovering over<br>them.        | selects all<br>links in focus | One to Many |
| a:focus         | selects all<br>unvisited links          |                               |             |
| a:hover         | active selects<br>all selected<br>links |                               |             |
|                 |                                         |                               |             |

**Correct Answer:** 

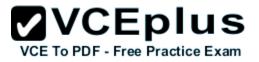

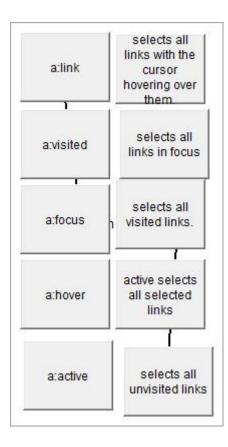

# Section: Module 6-Styling HTML5 by Using CSS3 Explanation

# **Explanation/Reference:**

There are several mnemonics for remembering the correct order (LVFHA) for link pseudo-classes. One is Las Vegas fights Hell's Angels. Another is Let Victoria Free Her Armies.

# **QUESTION 53**

There are three pseudo-classes that you frequently use for forms elements: (select only three)

- A. input:unchecked selects all user interface elements that are unchecked.
- B. input:enabled selects all enabled input controls.
- C. input:checked selects all user interface elements that are checked.
- D. input:disabled selects all user interface elements that are disabled.

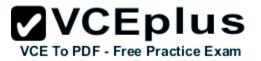

Correct Answer: BCD Section: Module 6-Styling HTML5 by Using CSS3 Explanation

#### **Explanation/Reference:**

input:unchecked is wrong answer

#### **QUESTION 54**

You use the CSS color property to modify the color of text content. CSS3 extends this functionality by enabling to apply color backgrounds, borders, outlines, column rules, and more How many color defined in color module

A. 255

B. 127

C. 147

D. 512

Correct Answer: B Section: Module 6-Styling HTML5 by Using CSS3 Explanation

#### **Explanation/Reference:**

color: yellow;.

**QUESTION 55** A red-green-blue (RGB) model value specified in

- A. color: #ff0; /\* three-digit hexadecimal notation\*/
- B. color: #ffff00; /\* #rrggbb six-digit hexadecimal notation\*/
- C. color: rgb(255, 255, 0); /\* a triplet of integers \*/
- D. color: rgb(100%, 100%, 0%); /\* triplet of percentage values \*/

#### Correct Answer: ABCD Section: Module 6-Styling HTML5 by Using CSS3 Explanation

#### Explanation/Reference:

Each of the three values represents the amount of red, green, and blue is included in the color,

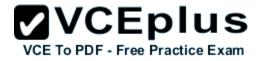

with values for each between 0 and 255 (0 to 100%)

#### **QUESTION 56**

A red-green-blue-alpha (RGBA) model value of Color CSS value of as rgba(0,0,0,0) same as

- A. color: transparent;
- B. color: opacity;
- C. color: white;
- D. Non of the above

Correct Answer: A Section: Module 6-Styling HTML5 by Using CSS3 Explanation

#### Explanation/Reference:

The keyword transparent, which is the same value as rgba(0,0,0,0)

# **QUESTION 57**

What is mean by (HSL) model in Color CSS value specified as a triplet of numbers

- A. A hue-saturation-lightness The first is an integer indicating the percentage value for saturation. The second is a angle of the color circle (0 = red, 120 = green, 240 = blue). The third is also a percentage value for lightness
- B. A hue-saturation-lightness The first is an integer indicating the angle of the color circle (0 = red, 120 = green, 240 = blue). The second is a percentage value for saturation. The third is also a percentage value for lightness
- C. A hue-saturation-lightness The first is an integer indicating the angle of the color circle (0 = red, 120 = green, 240 = blue). The second is a percentage value for lightness. The third is also a percentage value for saturation
- D. Non of the above

Correct Answer: B Section: Module 6-Styling HTML5 by Using CSS3 Explanation

#### **Explanation/Reference:**

A hue-saturation-lightness (HSL) model value specified as a triplet of numbers. The first is an integer value between 0 and 360 indicating the angle of the color circle (0 = red, 120 = green, 240 = blue). The second is a percentage value for saturation where 0% is a shade of grey and 100% is full color. The third is also a percentage value for lightness, where 0% is black, 100% is white and 50% is normal. **color: hsl(60, 100%, 50%);** 

# **QUESTION 58**

What is use of Inherit keyword in CSS3

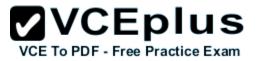

- A. This indicates that the element should inherit the same color value as its child element
- B. This indicates that the element should inherit the base color value as its parent element
- C. This indicates that the element should inherit the same color value as its parent element
- D. Non of the above

#### Correct Answer: C Section: Module 6-Styling HTML5 by Using CSS3 Explanation

#### **Explanation/Reference:**

The keyword currentColor. This indicates the same value should be used as that of the element's color property. Writing color:currentColor is the same as writing color:inherit.

#### **QUESTION 59**

What is css for bluearrow.png will be repeated left to right along the top edge of the article element and greenarrow.png will be repeated top to bottom along the left edge of the article element. The image declared first in the list appears on top of the others, so bluearrow.png appears above greenarrow.png in the top left corner of the article element

```
A. article {
    background-image: url('bluearrow.png'), url('greenarrow.png');
    background-repeat: repeat-y, repeat-x;
    }

B. article {
    background-image: url('greenarrow.png'),url('bluearrow.png');
    background-repeat: repeat-x, repeat-y;
    }

C. article {
    background-image: url('bluearrow.png'), url('greenarrow.png');
    background-repeat: repeat-x, repeat-y;
    }
```

D. Non of the above

```
Correct Answer: C
Section: Module 6-Styling HTML5 by Using CSS3
Explanation
```

**Explanation/Reference:** 

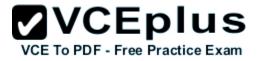

# **QUESTION 60**

What are two type of Gradients?

- A. linear gradient
- B. circular gradient,
- C. square gradient,
- D. radial gradient,

#### Correct Answer: AD Section: Module 6-Styling HTML5 by Using CSS3 Explanation

# **Explanation/Reference:**

A linear gradient, which is a gradual change in color from the start color to the stop color. By default, the start color is displayed at the top of the background and the end color at the bottom, although the direction of the gradient may be changed.

background: linear-gradient(direction, start-color, [mid-color-list,] end-color);

e.g background: linear-gradient(30deg, blue, green, yellow);

A radial gradient, which is a gradual change in color from a central point in the start-color outwards in either a circle or an elliptical shape to the end color at the edge of the shape. Any number of intermediate colors can be set in the list.

- background: radial-gradient(position, shape, start-color, [mid-color-list,] end-color);
- e.g background: radial-gradient(top right, ellipse, red, blue);

# **QUESTION 61**

What are example of drawing shapes Using CSS3

```
A. You can draw Rectangle like this:
```

#rectangle-topleft {
 width: 0;
 height: 0;
 border-top: 200px solid blue;
 border-right: 200px solid transparent;
}

B. You can draw triangles like this:

```
#triangle-topleft {
  width: 0;
  height: 0;
  border-top: 200px solid blue;
  border-right: 200px solid transparent;
}
```

C. You can draw shapes such as circles and ovals by using the border-radius property to add curves to a square.

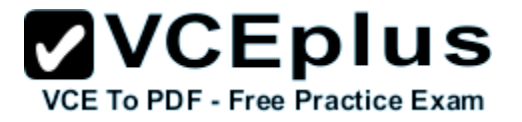

```
#circle {
    width: 200px;
    height: 200px;
    background: blue;
    border-radius: 50%;
    }
D. For example, to draw a square or rectangle, just use the height and width properties with a background color:
    #square {
    width: 200px;
    height: 200px;
    background: blue;
}
```

```
Correct Answer:
Section: Module 6-Styling HTML5 by Using CSS3
Explanation
```

# **Explanation/Reference:**

All the Above are example of Drawing shap using css3

## **QUESTION 62**

3

What is use of translate3d(x,y,z) in Transforming Elements in CSS3

- A. Moves the one side element by the distance x along the x-axis, y along the y-axis, and z along the z-axis.
- B. Moves the half side element by the distance x along the x-axis, y along the y-axis, and z along the z-axis.
- C. Moves the partial element by the distance x along the x-axis, y along the y-axis, and z along the z-axis.
- D. Moves the whole element by the distance x along the x-axis, y along the y-axis, and z along the z-axis.

## Correct Answer: D Section: Module 6-Styling HTML5 by Using CSS3 Explanation

## **Explanation/Reference:**

Moves the whole element by the distance x along the x-axis, y along the y-axis, and z along the z-axis.

# **QUESTION 63**

If you modify the prototype object for a constructor function, the changes are only visible to new objects that you create by using that constructor function; existing objects created by using the constructor function will be unaffected. True or False?

- A. False
- B. True

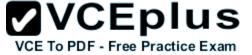

C. D.

Correct Answer: A Section: Module 7-Creating Objects and Methods by Using JavaScript Explanation

**Explanation/Reference:** False is answer

# **QUESTION 64**

Find the output of following javascript code
<script>
 var num=7;
 function demonstrateScopingAndHosting(){
 if(true){
 var num=42;
 }
 alert("The value of num is"+num);
 }
 //calling function
 demonstrateScopingAndHosting();
 </script>

- A. The value of num is7
- B. The value of num is42
- C. Error
- D. Non of the above

Correct Answer: B Section: Module 3-Introduction to JavaScript Explanation

**Explanation/Reference:** 

**QUESTION 65** Inside which HTML element do we put the JavaScript?

A. <javascript>

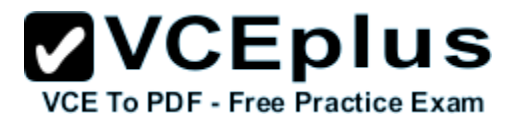

- B. <script>
- C. <js>
- D. <scripting>

Correct Answer: B Section: Module 3-Introduction to JavaScript Explanation

**Explanation/Reference:** 

**QUESTION 66** Where is the correct place to insert a JavaScript?

- A. The <body> section
- B. Both the <head> section and the <body> section are correct
- C. The <head> section

Correct Answer: B Section: Module 3-Introduction to JavaScript Explanation

## **Explanation/Reference:**

**QUESTION 67** The external JavaScript file must contain the <script> tag

- A. False
- B. True

Correct Answer: A Section: Module 6-Styling HTML5 by Using CSS3 Explanation

**Explanation/Reference:** 

#### **QUESTION 68**

How do you write "Hello World" in an alert box?

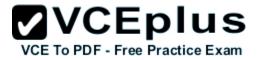

- A. msgBox("Hello World")
- B. alertBox="Hello World"
- C. alert("Hello World")
- D. alertBox("Hello World")

**Correct Answer:** C Section: Module 3-Introduction to JavaScript Explanation

**Explanation/Reference:** 

**QUESTION 69** How do you create a function?

- A. function:myFunction()
- B. function=myFunction()
- C. function myFunction()

**Correct Answer:** C Section: Module 3-Introduction to JavaScript Explanation

**Explanation/Reference:** 

**QUESTION 70** How do you write a conditional statement for executing some code if "i" is equal to 5?

- A. if (i==5)
- B. if i=5
- C. if i=5 then
- D. if i==5 then

Correct Answer: A Section: Module 3-Introduction to JavaScript Explanation

**Explanation/Reference:** 

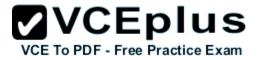

**QUESTION 71** How does a "while" loop start?

A. while (i<=10;i++)

- B. while i=1 to 10
- C. while (i<=10)

**Correct Answer:** C Section: Module 3-Introduction to JavaScript Explanation

**Explanation/Reference:** 

# **QUESTION 72**

How does a "for" loop start?

- A. for (i <= 5; i++)
- B. for  $(i = 0; i \le 5)$
- C. for  $(i = 0; i \le 5; i++)$
- D. for i = 1 to 5

**Correct Answer:** C Section: Module 3-Introduction to JavaScript Explanation

**Explanation/Reference:** 

**QUESTION 73** What is the correct JavaScript syntax to insert a comment that has more than one line?

- A. //This comment has more than one line//
- B. /\*This comment has more than one line\*/
- C. <!--This comment has more than one line-->

Correct Answer: B Section: Module 3-Introduction to JavaScript Explanation

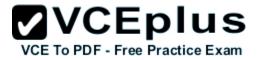

## **Explanation/Reference:**

## **QUESTION 74**

What is the correct way to write a JavaScript array?

- A. var txt = new Array(1:"tim",2:"kim",3:"jim")
- B. var txt = new Array:1=("tim")2=("kim")3=("jim")
- C. var txt = new Array="tim","kim","jim"
- D. var txt = new Array("tim","kim","jim")

Correct Answer: D Section: Module 3-Introduction to JavaScript Explanation

# **Explanation/Reference:**

**QUESTION 75** How do you round the number 7.25, to the nearest integer?

- A. Math.round(7.25)
- B. rnd(7.25)
- C. round(7.25)
- D. Math.rnd(7.25)

Correct Answer: A Section: Module 3-Introduction to JavaScript Explanation

Explanation/Reference:

**QUESTION 76** What is the correct JavaScript syntax for opening a new window called "w2" ?

- A. w2=window.open("http://www.w3schools.com");
- B. w2=window.new("http://www.w3schools.com");

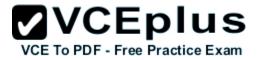

Correct Answer: A Section: Module 3-Introduction to JavaScript Explanation

**Explanation/Reference:** 

QUESTION 77

How can you find a client's browser name?

A. navigator.appName

B. browser.name

C. client.navName

Correct Answer: A Section: Module 3-Introduction to JavaScript Explanation

Explanation/Reference:

**QUESTION 78** Which of the following is correct?

A. jQuery is a JSON Library

B. jQuery is a JavaScript Library

Correct Answer: B Section: Module 7-Creating Objects and Methods by Using JavaScript Explanation

Explanation/Reference:

**QUESTION 79** Which sign does jQuery use as a shortcut for jQuery?

- A. the \$ sign
- B. the ? Sign
- C. the % sign

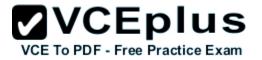

Correct Answer: A Section: Module 7-Creating Objects and Methods by Using JavaScript Explanation

**Explanation/Reference:** 

## **QUESTION 80**

Is jQuery a library for client scripting or server scripting?

A. Server scripting

B. Client scripting

Correct Answer: B Section: Module 7-Creating Objects and Methods by Using JavaScript Explanation

**Explanation/Reference:** 

**QUESTION 81** Is it possible to use jQuery together with AJAX?

- A. No
- B. Yes

Correct Answer: B Section: Module 7-Creating Objects and Methods by Using JavaScript Explanation

**Explanation/Reference:** 

## **QUESTION 82**

The jQuery html() method works for both HTML and XML documents

- A. True
- B. False

Correct Answer: B Section: Module 7-Creating Objects and Methods by Using JavaScript

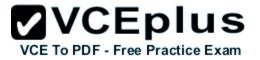

# Explanation

# Explanation/Reference:

# **QUESTION 83**

With jQuery, look at the following selector: \$("div.intro"). What does it select?

- A. The first div element with id="intro"
- B. All div elements with class="intro"
- C. The first div element with class="intro"
- D. All div elements with id="intro"

## Correct Answer: B Section: Module 7-Creating Objects and Methods by Using JavaScript Explanation

## **Explanation/Reference:**

## **QUESTION 84**

Which jQuery method is used to set one or more style properties for selected elements?

- A. css()
- B. style()
- C. html()

Correct Answer: A Section: Module 7-Creating Objects and Methods by Using JavaScript Explanation

# **Explanation/Reference:**

## **QUESTION 85**

What is the correct jQuery code for making all div elements 100 pixels high?

- A. \$("div").height="100"
- B. \$("div").height(100)
- C. \$("div").yPos(100)

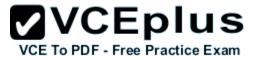

Correct Answer: B Section: Module 7-Creating Objects and Methods by Using JavaScript Explanation

## **Explanation/Reference:**

# **QUESTION 86**

What scripting language is jQuery written in?

A. VBScript

B. JavaScript

Correct Answer: B Section: Module 7-Creating Objects and Methods by Using JavaScript Explanation

## Explanation/Reference:

## **QUESTION 87**

Which jQuery function is used to prevent code from running, before the document is finished loading?

- A. \$(document).ready()
- B. \$(document).load()
- C. \$(body).onload()

Correct Answer: A Section: Module 7-Creating Objects and Methods by Using JavaScript Explanation

# Explanation/Reference:

## **QUESTION 88**

Which jQuery method is used to switch between adding/removing one or more classes (for CSS) from selected elements?

- A. switchClass()
- B. switch()

VCE To PDF - Free Practice Exam

C. altClass()

D. toggleClass()

Correct Answer: D Section: Module 7-Creating Objects and Methods by Using JavaScript Explanation

**Explanation/Reference:** 

**QUESTION 89** Is jQuery a W3C standard?

A. Yes

B. No

Correct Answer: B Section: Module 7-Creating Objects and Methods by Using JavaScript Explanation

Explanation/Reference:

## **QUESTION 90**

Rearrange step for DragDrop in HTML5

# **Build List and Reorder:**

| Ordered List Title |           | Answer Choices Title                                                                                                  |
|--------------------|-----------|----------------------------------------------------------------------------------------------------|
| ×                  |           | Handle the dragstart event.                                                                                           |
| r                  | << Move   | Set the draggable attribute for the element to true.                                                                  |
|                    | Remove >> | In the dragstart event handler<br>function, configure data transfer<br>information for the drag-and-drop<br>operation |

Correct Answer:

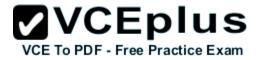

Set the draggable attribute for the element to true. Handle the dragstart event. In the dragstart event handler function, configure data transfer information for the drag-and-drop

data transfer information for the drag-an operation

Section: Module 8-Creating Interactive Pages by Using HTML5 APIs Explanation

Explanation/Reference:

# **QUESTION 91**

Some browsers support \*.mp4, \*.webm , \*.ogy video formats so what should strategy while implementing video tag ?

- A. you can provide only versions of your video in different formats
- B. you can provide two versions of your video in different formats
- C. you can provide several versions of your video in different formats
- D. None of the above

# Correct Answer: C Section: Module 8-Creating Interactive Pages by Using HTML5 APIs Explanation

# **Explanation/Reference:**

To support multiple video formats, include one or more <source> tags within the <video> tag. <video poster="MyPoster.jpg" autoplay controls> <source src="MyVideos/MyVideo.mp4" type='video/mp4' /> <source src="MyVideos/MyVideo.webm" type='video/webm' /> <source src="MyVideos/MyVideo.ogv" type='video/ogg' /> <!-- You can embed Flash or Silverlight content here, as a fallback --> <!-- You can also display some simple text in case the browser does not support the video tag --> Cannot play video. Download video <a href="MyVideos/MyVideo.webm">here</a> </video>

## **QUESTION 92**

Can we create <video> elements programmatically by using Document Object Model (DOM) functions in JavaScript code ?

A. Yes

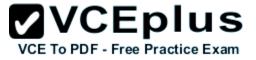

B. No

- C.
- D.

Correct Answer: A

Section: Module 8-Creating Interactive Pages by Using HTML5 APIs Explanation

# Explanation/Reference:

```
Creating a Video Player by Using JavaScript Code
function createVideoElement(nameOfVideoFile, nameOfHostElement)
{
    // Create a video object and set its properties.
    var newVideo = document.createElement("video");
    newVideo.src = nameOfVideo;
    newVideo.loop = true;
    newVideo.loop = true;
    newVideo.autoplay = true;
    newVideo.controls = true;
    newVideo.poster = "ImageLoading.png";
    // Add the video object to an existing element on the web page.
    var hostElem = document.getElementById("videoDir");
    hostElem.appendChild(newVideo);
  }
```

# **QUESTION 93**

Which is Correct statement about <video> and <audio> tags

- A. The JavaScript API for audio is not similar to the API for video
- B. The JavaScript API for audio is similiar to the API for video
- C. The JavaScript API for audio is totally different from the API for video
- D. Non of the above

# Correct Answer: B

Section: Module 8-Creating Interactive Pages by Using HTML5 APIs Explanation

**Explanation/Reference:** 

# **QUESTION 94**

Location awareness is a key feature in many web applications which Runs on?

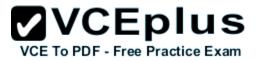

- A. Desktop Applications
- B. Web Application
- C. Mobile devices and smartphones.
- D. Non of the above

Correct Answer: C Section: Module 8-Creating Interactive Pages by Using HTML5 APIs Explanation

# Explanation/Reference:

# **QUESTION 95**

HTML5 Geolocation API supports two types of position request select from following ?

- A. navigator.geolocation.CurrentPosition()
- B. navigator.geolocation.watchPosition()
- C. navigator.geolocation.getPosition()
- D. navigator.geolocation.getCurrentPosition()

## Correct Answer: BD Section: Module 8-Creating Interactive Pages by Using HTML5 APIs Explanation

## Explanation/Reference:

One-shot position request. To perform a one-shot position request, invoke the navigator.geolocation.getCurrentPosition() method.

Repeated position updates. To start receiving position updates, invoke the navigator geolocation.watchPosition() method. This method returns a watch ID value.

To stop receiving position updates, invoke navigator.geolocation.clearWatch(), and pass the watch ID as a parameter.

# **QUESTION 96**

To determine whether the browser is online or offline ?

- A. The navigator.onLineStatus property, which indicates whether the browser is online or offline.
- B. The navigator.Browsable property, which indicates whether the browser is online or offline.
- C. The navigator.onLine property, which indicates whether the browser is online or offline.

D. Non of the above

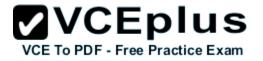

Correct Answer: C Section: Module 8-Creating Interactive Pages by Using HTML5 APIs Explanation

Explanation/Reference:

# **QUESTION 97**

HTML5 enables a web application to determine the browser type, also commonly known as the user agent.?

- A. The navigator.userAgentDetails property, which returns a string indicating the user agent string for the browser
- B. The navigator.userAgentInfo property, which returns a string indicating the user agent string for the browser
- C. The navigator.userAgent property, which returns a string indicating the user agent string for the browser
- D. Non of the abcve

Correct Answer: C Section: Module 8-Creating Interactive Pages by Using HTML5 APIs Explanation

Explanation/Reference:

## **QUESTION 98**

What methods are provided by the FileReader interface for reading files on the local file system?

- A. readAsText(), readAsDataURL(), and readAsArrayBuffer().
- B. readAsText(), readAsURL(), and readAsArrayBuffer().
- C. readAsString(), readAsDataURL(), and readAsArrayBuffer().
- D. readAsText(), readAsDataURL(), and readAsJSONArray().

# Correct Answer: A

Section: Module 8-Creating Interactive Pages by Using HTML5 APIs Explanation

Explanation/Reference:

# **QUESTION 99**

HTML5 browsers are guaranteed to support the .mp4 video format. True or false?

A. False

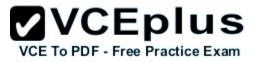

B. True C. D.

Correct Answer: A Section: Module 8-Creating Interactive Pages by Using HTML5 APIs Explanation

**Explanation/Reference:** 

# **QUESTION 100**

What methods are provided by the navigator.geolocation object for obtaining geolocation information?

- A. getCurrentLocation() and watchPosition().
- B. getCurrentPosition() and watchLocation().
- C. getCurrentPosition() and watchPosition().
- D. getCurrentGeoLocation() and watchPosition().

# Correct Answer: C Section: Module 8-Creating Interactive Pages by Using HTML5 APIs Explanation

# **Explanation/Reference:**

# **QUESTION 101**

The F12 Developer Tools require that you have Visual Studio installed on your computer before you can use them to debug JavaScript code. True or False?

- A. True
- B. False
- C.
- D.

Correct Answer: B Section: Module 8-Creating Interactive Pages by Using HTML5 APIs Explanation

**Explanation/Reference:** 

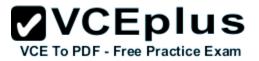

# **QUESTION 102**

What are the primary differences between data retained on a user's device by using session storage and by using local storage?

- A. Data stored by using session storage has a same scope and lifetime than data retained by using local storage.
- B. Data stored by using session storage has scope and lifetime not than data retained by using local storage.
- C. Data stored by using session storage has a different scope and lifetime than data retained by using local storage.
- D. Non of the above

Correct Answer: C Section: Module 9-Adding Offline Support to Web Applications Explanation

# **Explanation/Reference:**

# **QUESTION 103**

You configure a web page to use the application cache to cache a resource locally. If the resource is modified at the web server, then the browser automatically downloads the latest version. True or false?

- A. False
- B. True
- C.
- D.

Correct Answer: A Section: Module 9-Adding Offline Support to Web Applications Explanation

Explanation/Reference:

# **QUESTION 104**

Which is correct statement about web application ?

- A. web applications are statefull,
- B. web applications are statehold,
- C. web applications are stateless,
- D. Non of the above

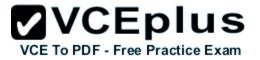

Correct Answer: C Section: Module 9-Adding Offline Support to Web Applications Explanation

**Explanation/Reference:** 

**QUESTION 105** Cookies can only store a very small amount of data, up to

A. 4 KB.

B. 5 KB.

C. 3 KB.

D. 2 KB.

Correct Answer: A Section: Module 9-Adding Offline Support to Web Applications Explanation

**Explanation/Reference:** 

# **QUESTION 106**

You can test whether a browser implements session storage by querying for the presence of this property ?

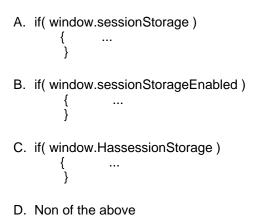

Correct Answer: A

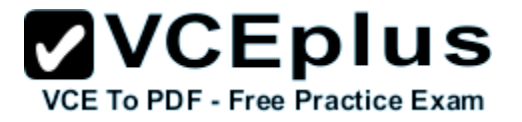

Section: Module 9-Adding Offline Support to Web Applications Explanation

## **Explanation/Reference:**

## **QUESTION 107**

How many way the Session Storage API provides to store and retrieve data

- A. Only Two ways
- B. Only Three ways
- C. Only Four ways
- D. Only One way

## Correct Answer: B Section: Module 9-Adding Offline Support to Web Applications Explanation

#### **Explanation/Reference:**

Three ways to store and retrieve data:

- a) getItem and setItem functions. The setItem function expects you to provide the key and the data to store. The getItem function uses the key to return the data. If there is no data with the specified key, the value returned is null. sessionStorage.setItem("key", "some text value"); var textFromSession = sessionStorage.getItem("key");
- b) name-key pair. You can use array notation, and specify the key value as the array index. sessionStorage["key"] = "some text value"; var textFromSession2 = sessionStorage["key"];
- c) pseudo-properties. You can add a property for each key to the sessionStorage object. sessionStorage.key = "some text value"; var textFromSession3 = sessionStorage.key;

## **QUESTION 108**

Which is correct statement session data in HTML5?

- A. Session data is only available to the page that wrote it.
- B. Session data is only available to all pages in web application.
- C. Session data is only available to the cross page posting.
- D. Non of the above

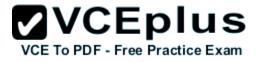

Correct Answer: A Section: Module 9-Adding Offline Support to Web Applications Explanation

Explanation/Reference:

# **QUESTION 109**

Use Following methods to complete the sentense w.r,t storage type. To remove an item from LocalStorage store []; To remove all items from the store []; a) localStorage.removeltem("key") c) localStorage.clearAll() e) sessionStorage.removeltem("key") f) localStorage.clear() f) localStorage.clear()

Correct Answer: To remove an item from LocalStorage store [localStorage.removeItem("key")]; To remove all items from the store [localStorage.clear ()]; To remove an item from SessionStorage store [sessionStorage.removeItem("key")]; To remove all items from the store [sessionStorage.clear()]; Section: Module 9-Adding Offline Support to Web Applications Explanation

## Explanation/Reference:

To remove an item from LocalStorage store localStorage.removeltem("key"); To remove all items from the store localStorage.clear(); To remove an item from SessionStorage store sessionStorage.removeltem("key"); To remove all items from the store sessionStorage.clear();

# **QUESTION 110**

The storage API to which both session and local storage conform includes a single event called storage Which of following example shows how to subscribe to this event storage:

```
A. function myStorageCallback( e) {
    alert("Key:" + e.key + " changed to " + e.newValue);
    }
    window.addEventListener("storage", myStorageCallback, true);
B. function myStorageCallback( e) {
        alert("Key:" + e.key + " changed to " + e.Value);
    }
    window.addEventListener("storage", myStorageCallback, true);
C. function myStorageCallback( e) {
        alert("Key:" + e.key + " changed to " + e.newkey);
    }
    window.addEventListener("storage", myStorageCallback, true);
```

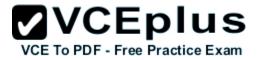

## Correct Answer: A Section: Module 9-Adding Offline Support to Web Applications Explanation

# **Explanation/Reference:**

The event object passed to the event handler includes the following properties:

- key: The name of the value which has changed.
- oldValue: The original value before the change.
- newValue: The new value.
- url: The document whose script is the origin of the event.
- storageArea: A reference to the store that has changed (session or local).

# **QUESTION 111**

What is correct statement about the Indexed Database API, or IndexedDB which is currently in the Working Draft stage from W3C

- A. Provides an efficient mechanism for storing, retrieving, and searching for RDBMS data held locally on the device running the browser
- B. Provides an efficient mechanism for storing, retrieving, and searching for logical data held locally on the device running the browser
- C. Provides an efficient mechanism for storing, retrieving, and searching for structured data held locally on the device running the browser
- D. Non of the above

# Correct Answer: C

Section: Module 9-Adding Offline Support to Web Applications Explanation

## **Explanation/Reference:**

# **QUESTION 112**

Application Cache are mainly informational. They can be used to determine the status of the cache and are useful if the cache is behaving in an unexpected manner.

Which of following example shows how to catch the error event of the application cache:

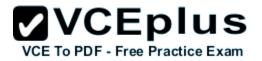

A. applicationCache.addEventListener( "error", function() { alert( "Error while downloading resources to the application cache"); }, false );

- D. Non of above

Correct Answer: C Section: Module 9-Adding Offline Support to Web Applications Explanation

**Explanation/Reference:** 

## **QUESTION 113**

What are the main device characteristics used by media queries to detect whether a client device is a hand-held tablet?

- A. device-width, device-height, and orientation
- B. device-Name, device-Model, and orientation
- C. device-Manufacture, device-size, and orientation
- D. Non of the above

Correct Answer: A Section: Module 10-Implementing an Adaptive User Interface Explanation

## Explanation/Reference:

## **QUESTION 114**

How can you detect whether a user is running Internet Explorer to view your web page?

- A. Use a conditional comment with the !=(IE) expression.
- B. Use a conditional comment with the <>(IE) expression.

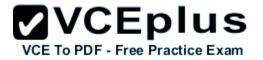

- C. Use a conditional comment with the !(IE) expression.
- D. Non of the above

Correct Answer: C Section: Module 10-Implementing an Adaptive User Interface Explanation

Explanation/Reference:

## **QUESTION 115**

Developers have had some ability to tailor styles to types of devices <link rel="stylesheet" type="text/css" href="core.css" media="XXXXXX" /> Which of following can be used as media type ?

- A. all or print or screen or speech
- B. all or print or screen
- C. all or print
- D. all or screen

Correct Answer: A Section: Module 10-Implementing an Adaptive User Interface Explanation

**Explanation/Reference:** 

## **QUESTION 116**

What is use of following **conditional comments introduced by Microsoft** <html> <head> <!--[if It IE 10]> Please upgrade to Internet Explorer 10. <![endif]--> </head>

- A. which detects whether the user is running a version of Internet Explorer equal to version 10:
- B. which detects whether the user is running a version of Internet Explorer upgraded version 10:
- C. which detects whether the user is running a version of Internet Explorer prior to version 10:

D. Non of the above

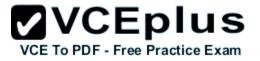

**Correct Answer:** C Section: Module 10-Implementing an Adaptive User Interface Explanation

Explanation/Reference:

## **QUESTION 117**

What mean by SVG ?

- A. screen and vector-based
- B. scale and vector-based
- C. scalable and vector-based
- D. Non of the above

**Correct Answer:** C Section: Module 11-Creating Advanced Graphics Explanation

**Explanation/Reference:** 

- A. The following example creates an <svg> element that contains one rectangles. The first rectangle is red and has rounded corners, as specified by the rx and ry attributes. The second rectangle is yellow, and partially obscures the first rectangle because it is defined after it in the <svg> element:
- B. The following example creates an <svg> element that contains two rectangles. The first rectangle is yellow and has rounded corners, as specified by the rx and ry attributes. The second rectangle is red and partially obscures the first rectangle because it is defined after it in the <svg> element:
- C. The following example creates an <svg> element that contains two rectangles. The first rectangle is red and has not round corners, as specified by the rx and ry attributes. The second rectangle is yellow, and partially obscures the first rectangle because it is defined after it in the <svg> element:
- D. The following example creates an <svg> element that contains two rectangles. The first rectangle is red and has rounded corners, as specified by the rx and ry attributes. The second rectangle is yellow, and partially obscures the first rectangle because it is defined after it in the <svg> element:

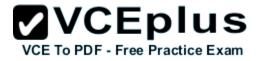

**Correct Answer:** D Section: Module 11-Creating Advanced Graphics Explanation

## **Explanation/Reference:**

## **QUESTION 119**

Which model used by Canvas API

- A. The Canvas API uses a "fill-and-forget" model.
- B. The Canvas API uses a "fuild-and-forget" model.
- C. The Canvas API uses a "file-and-forget" model.
- D. The Canvas API uses a "fire-and-forget" model.

## Correct Answer: D Section: Module 11-Creating Advanced Graphics Explanation

**Explanation/Reference:** 

## **QUESTION 120**

Which is following is true statement

- A. DOM support for canvas
- B. DOM partially support for canvas
- C. DOM not support for canvas
- D. Non of the above

**Correct Answer:** C Section: Module 11-Creating Advanced Graphics Explanation

**Explanation/Reference:** Canvas is box for painting so no DOM support needed.

## **QUESTION 121**

In html page canvas element is there

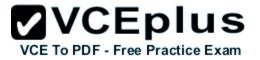

- <canvas id="myCanvas">No canvas support in this browser</canvas> after calling document.getElementById(myCanvas) what is reply from this method ?
- A. <canvas> element found
- B. Error
- C. do not recognize the <canvas> element.
- D. Non of the above

**Correct Answer:** C Section: Module 11-Creating Advanced Graphics Explanation

**Explanation/Reference:** 

# **QUESTION 122**

Web socket clients send and receive data over an HTTP connection. True or False?

- A. False
- B. True
- C.
- D.

Correct Answer: A Section: Module 13-Implementing Real-time Communication by Using Web Sockets Explanation

**Explanation/Reference:** 

## **QUESTION 123**

What are the two established ways to implement real-time communications

- A. Continuous polling
- B. Long polling
- C. Async polling
- D. Sync pooling

Correct Answer: AB

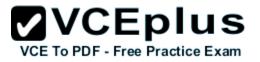

# Section: Module 13-Implementing Real-time Communication by Using Web Sockets Explanation

## Explanation/Reference:

When creating real-time web applications, the need for continuous communication between the web page in a browser and the web server is paramount. As soon as a user views a web page, the data it displays might already be obsolete; stock values may have fallen or risen, or the tickets for a concert may have sold out. A great deal of data is time dependent. Users must be able to trust the information on the page in front of them without having to refresh it constantly.

There are two established ways to implement real-time communications:

Continuous polling. The page connects to the server and sends an AJAX request to the server for new data. The server instantly responds, indicating that the data has not changed since the last request, or sends back the new data. The page then closes the connection. This process is repeated every few seconds.

• Long polling. The page connects to the server, setting the connection timeout value to a very long period of time (up to several hours, depending on the application), and then sends a request to the server for new data. The server only replies if it has new data to send. The connection is closed when either the timeout period is reached or new data is sent to the page. The process then starts again. This mechanism has an advantage over the continuous polling approach in that the overhead of opening and closing many short-lived network connections is reduced, but the cost is the need to maintain an open network channel to the server. The server may only be able to support a limited number of concurrent network connections, and a web page may not be able to connect to a server when this limit is reached

# **QUESTION 124**

Which of following is correct statement about web socket ?

- A. Web socket-enabled web applications are only supported on all Internet Information Services versions
- B. Web socket-enabled web applications are only supported on Internet Information Services 7
- C. Web socket-enabled web applications are only supported on Internet Information Services 8
- D. Non of the above

Correct Answer: C Section: Module 13-Implementing Real-time Communication by Using Web Sockets Explanation

Explanation/Reference:

# **QUESTION 125**

How does a web page communicate with a web worker?

- A. A web page and a web worker communicate by recieving messages.
- B. A web page and a web worker can not communicate at all
- C. A web page and a web worker communicate by sending and receiveing messages.

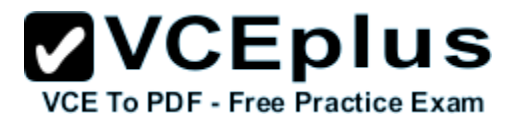

D. Non of the above

# Correct Answer: C Section: Module 14-Performing Background Processing by Using Web Workers Explanation

# Explanation/Reference:

# **QUESTION 126**

Which of following statement is correct about web worker ?

- A. Web workers enable you to perform long-running tasks synchronously, enabling the browser to remain responsive
- B. Web workers enable you to perform long-running tasks in faster speed, enabling the browser to remain responsive
- C. Web workers enable you to perform long-running tasks asynchronously, enabling the browser to remain responsive
- D. Non of the above

# Correct Answer: C Section: Module 14-Performing Background Processing by Using Web Workers Explanation

**Explanation/Reference:** 

# **QUESTION 127**

Web workers are ideally suited to a variety of scenarios

- A. Creating static web site
- B. Performing lengthy calculations
- C. Dividing work between concurrent threads
- D. Performing long-running or slow I/O operations

# Correct Answer: BCD

# Section: Module 14-Performing Background Processing by Using Web Workers Explanation

# **Explanation/Reference:**

Web workers are ideally suited to a variety of scenarios, including:

• Performing long-running or slow I/O operations. A web worker could be used to send data to a web service and await a response, while the web page continues running. Alternatively, a web worker could use the File API to read data from the local file system for processing, and then upload this data to a web service or pass it to the web page for display.

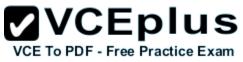

• Performing lengthy calculations. A web worker could be used to implement a complex algorithm that implements a computation-intensive calculation. The results can be returned to the web page when the calculation is complete.

Dividing work between concurrent threads. Operations that involve processing a large amount of data, such as the information held in a large array or a file on disk, could be delegated to a collection of concurrent web workers. A master web-worker initiated by the web page can act as a controller that creates subordinate web workers and delegates work to them. The master web worker aggregates the results and sends them back to the web page. If the computer running the browser has a processor with multiple cores, and depending on how the browser implements web workers, this model provides a good way to exploit the parallel processing capabilities of the processor.

# **QUESTION 128**

```
How to create web worker ?
A. var webWorker;
    if( typeof(Worker)== "undefined") {
        webWorker = new Worker("processScript.js");
    }
B. var webWorker;
    if( typeof(Worker)= "undefined") {
        webWorker = new Worker("processScript.js");
    }
C. var webWorker;
    if( typeof(Worker)!== "undefined") {
        webWorker = new Worker("processScript.js");
    }
D. Non of the above
```

## Correct Answer: C Section: Module 14-Performing Background Processing by Using Web Workers Explanation

# **Explanation/Reference:**

# **QUESTION 129**

How to stop web worker ?

- A. webWorker.sleep();
- B. webWorker.stop();
- C. webWorker.shutdown();
- D. webWorker.Terminate();

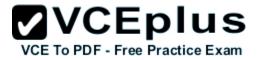

Correct Answer: D Section: Module 14-Performing Background Processing by Using Web Workers Explanation

**Explanation/Reference:** 

# **QUESTION 130**

To send a message to a web worker, the web page can use ?

- A. postMessage() function of the web worker object
- B. putMessage() function of the web worker object
- C. GetMessage() function of the web worker object
- D. Non of the above

Correct Answer: A Section: Module 14-Performing Background Processing by Using Web Workers Explanation

**Explanation/Reference:**